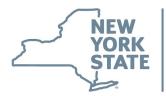

## Homeland Security and Emergency Services

## Emergency Management

# **Course Description**

### I-402 Incident Command System for Executives & Senior Officials

#### **Description:**

As more and more incidents are multiagency and/or multijurisdictional each instance can have a mix of political, economic, social, environmental, and cost implications with potentially serious long-term effects. The purpose of this course is to familiarize Senior Officials (executives, elected and appointed officials, city/county managers, agency administrators, etc.) with their role in supporting incident management within the National Incident Management System (NIMS).

Upon Completion of this course, students will be able to explain NIMS tenets and the role of the four command and coordination entities (ICS, EOC, MAC Group and JIS) within NIMS.

#### Course Objectives:

Upon Completion of this course students will be able to:

- Explain the National Incident Management System
- Explain the NIMS Management Characteristics, the organizational structure of the Incident Command System, and the role of the Command and General Staff
- Explain the attributes and purpose of Emergency Operations Centers
- Explain the interconnectivity between the MAC Group, EOC's, the Joint Information System and Incident Command
- Explain the Senior Official's role in preparedness

#### **Recommended Prerequisites:**

- IS0100: Introduction to the Incident Command System
- IS0700: National Incident Management System (NIMS)
- IS0800: National Response Framework

#### Length: 4 Hours

#### Target Audience:

- Senior officials
- Executive leadership of agencies within New York State

#### Cost:

There is no fee for the course. Other cost considerations are detailed in each LMS course offering

#### Signup Details:

Register through the New York State DHSES Learning Management System. Access the LMS through the link on the calendar webpage.